## SkillStack® for Individuals Best Practices for Students

1. In order for SkillStack® to be the most beneficial to a student, they must first understand its purpose and how to use the platform. When introducing SkillStack® to students, it is imperative to show them the prepared video on the SkillStack® website.

## Tasks for students to get the most benefit from the system:

- 1. Create their student account (must first either be on a current teacher roster <u>or</u> have been in the system before).
- 2. Encourage students to check their account often to follow their progress. Students will not see skills awarded until the teacher has checked them off. This can be a reminder to the teacher that skills need to be passed off.
- 3. Encourage students to upload professional photos or documents that would be portfolio quality for a resume so that employers can see the talent the student has to offer.
- 4. Encourage students to test for the PSA's Postsecondary Skills Assessment to obtain college credit if they intend to go into the corresponding college degree. Let students know that by combining their CTE college credit with other academic dual credit they have earned, they can potentially have a semester of college already complete. (See a college advisor for more details.)
- 5. If students are having a hard time deciding if they want to go into the career field corresponding to the course being taken, teachers can use the Idaho JobScape website to help students see the need and availability for such workers in Idaho. https://www2.labor.idaho.gov/JobScape

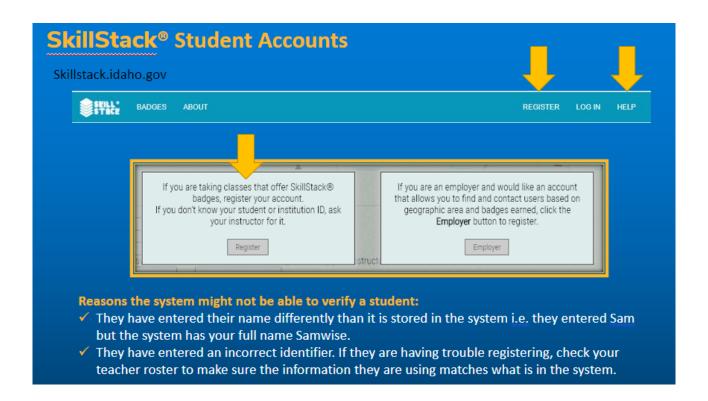